## **Corso: "Diventa un game designer!"**

Lo scopo del corso è quello di sviluppare la capacità di imparare a padroneggiare il linguaggio di programmazione Javascript. In che modo? A differenza dell'approccio utilizzato nei corsi classici, ciò avverrà progettando, insieme a me, un gioco completo, dalla grafica alla logica, passando per il suono, il calcolo del punteggio, l'interazione con l'utente e tanto altro…

Per mezzo di questo compito di realtà, una volta raggiunto il target prefissato, avrai compreso le nozioni di base della programmazione dei giochi, ma anche delle pagine web e dell'interazione con esse: concluso il corso, saranno questi i "mattoni" che ti permetteranno di dare forma concreta alle tue idee, per lavorare a tanti altri nuovi progetti (giochi, ma non solo).

A differenza del sentore comune, la programmazione non é "scrivere fredde linee di codice sorgente"! Al contrario: è una raffinata e complessa forma d'arte, capace di trasformare in progetti reali la più fervida fantasia. Come avviene tutto ciò? Lo scopriremo insieme, in queste dieci lezioni.

Il corso è pensato per i ragazzi di terza, quarta e quinta, sia tecnico che liceo e, in casi eccezionali\*, di prima e seconda superiore. Non sono necessarie conoscenze pregresse di programmazione, poiché partiremo dalle basi.

Il corso si articolerà attraverso lezioni laboratoriali ed esercizi via via sempre più complessi, stimolando insieme la curiosità, l'estro e l'inventiva, per aiutarti a fare tue la visuale e la logica computazionali.

*Prof. Fabrizio Casellato*

### *Calendario\*\**

Il corso è composto da 10 lezioni che si terranno:

- ➡ **Ogni mercoledì**
- ➡ **Dalle 14.30 alle 17.00**
- ➡ **A partire dal 13 marzo.**

#### **Prima lezione. Introduzione alla programmazione** Presentazione dell'IDE e dei linguaggi di programmazione. I costrutti base.

#### **Seconda lezione. Introduzione alla grafica**

Elementi HTML e CSS.

#### **Terza lezione. Anche l'occhio vuole la sua parte**

L'utilizzo di immagini all'interno del programma.

#### ⏩ **Quarta lezione. Le animazioni degli oggetti**

Come implementare la logica che governa una pagina web dinamica: il linguaggio di programmazione JavaScript.

#### **Quinta lezione. Il primo gioco**

Si gioca! Come interagire con gli oggetti animati del gioco: primi approcci reali e spunti per la realizzazione di un gioco.

#### **Sesta lezione. Analisi del programma**

Correzione dei warning, dei bug bloccanti e della logica implementativa.

#### **Settima lezione. Arricchiamo il gioco con intro e fine**

Come progettare il gioco con uno splash screen, una schermata per la scelta delle opzioni e una schermata di GAME OVER.

#### **Ottava lezione. Il punteggio e le vite**

Come aggiungere al gioco il punteggio del player, il conteggio delle vite e l'high score.

#### **Nona lezione. I livelli**

Potenziamo il gioco aggiungendo livelli, mediante aumento della difficoltà e cambio di ambientazione.

#### **Decima lezione. Anche l'orecchio vuole la sua parte**

Finalizziamo il progetto aggiungendo il suono, per un gioco davvero completo e d'effetto!

### *Come iscriversi al corso, entro il 10 marzo*

Scrivi un'email a: [fabrizio.casellato@primolevitorino.it](mailto:fabrizio.casellato@primolevitorino.it)

Ricordati di indicare nell'oggetto: **ISCRIZIONE AL CORSO: "Diventa un game designer".** Poi:

- Il tuo nome e cognome;
- La tua classe di appartenenza;
- Un allegato con il modulo riportato nella pagina successiva, relativo all'autorizzazione per la partecipazione alle attività extracurricolari.

#### ✓ **Le iscrizioni termineranno il 10 marzo;**

✓ **I posti sono limitati** e la partecipazione sarà stabilità sulla base della classe di provenienza, dando precedenza ai corsi normalmente sprovvisti di Laboratorio di Informatica.

\*Se sei di prima o seconda superiore e desideri partecipare al corso scrivimi e, confrontandoci, capiremo insieme se sei pronto per affrontare queste lezioni.

\*\*La programmazione e le date delle lezioni sono soltanto indicative e potranno variare in corso d'opera, per sopraggiunte necessità e/o per adeguarsi al feedback della classe (velocità di apprendimento, richieste particolari, approfondimenti specifici…)

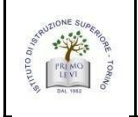

# **Modulo di autorizzazione alle attività formative in orario extrascolastico**

II sottoscritto ............................................................................................................................. genitore/tutore dell'alunno/a ................................................................................................... frequentante la classe ........ sez. ........, autorizza il proprio figlio/a a partecipare alle attività previste dal progetto **"Diventa un game designer!"** che si svolgeranno in orario extrascolastico, secondo il calendario riportato nella relativa circolare.

Dichiara, inoltre, di sollevare l'Istituto da ogni responsabilità nel caso di comportamento non conforme alle istruzioni impartite dai Docenti.

Torino, ........ /........ /........

Il Genitore o chi esercita la patria potestà

(firma) ………………………………….…………………